- when it has to be right

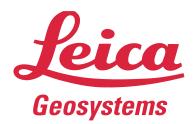

## Leica Geosystems **Release Notes**

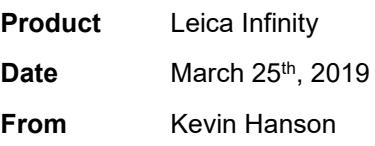

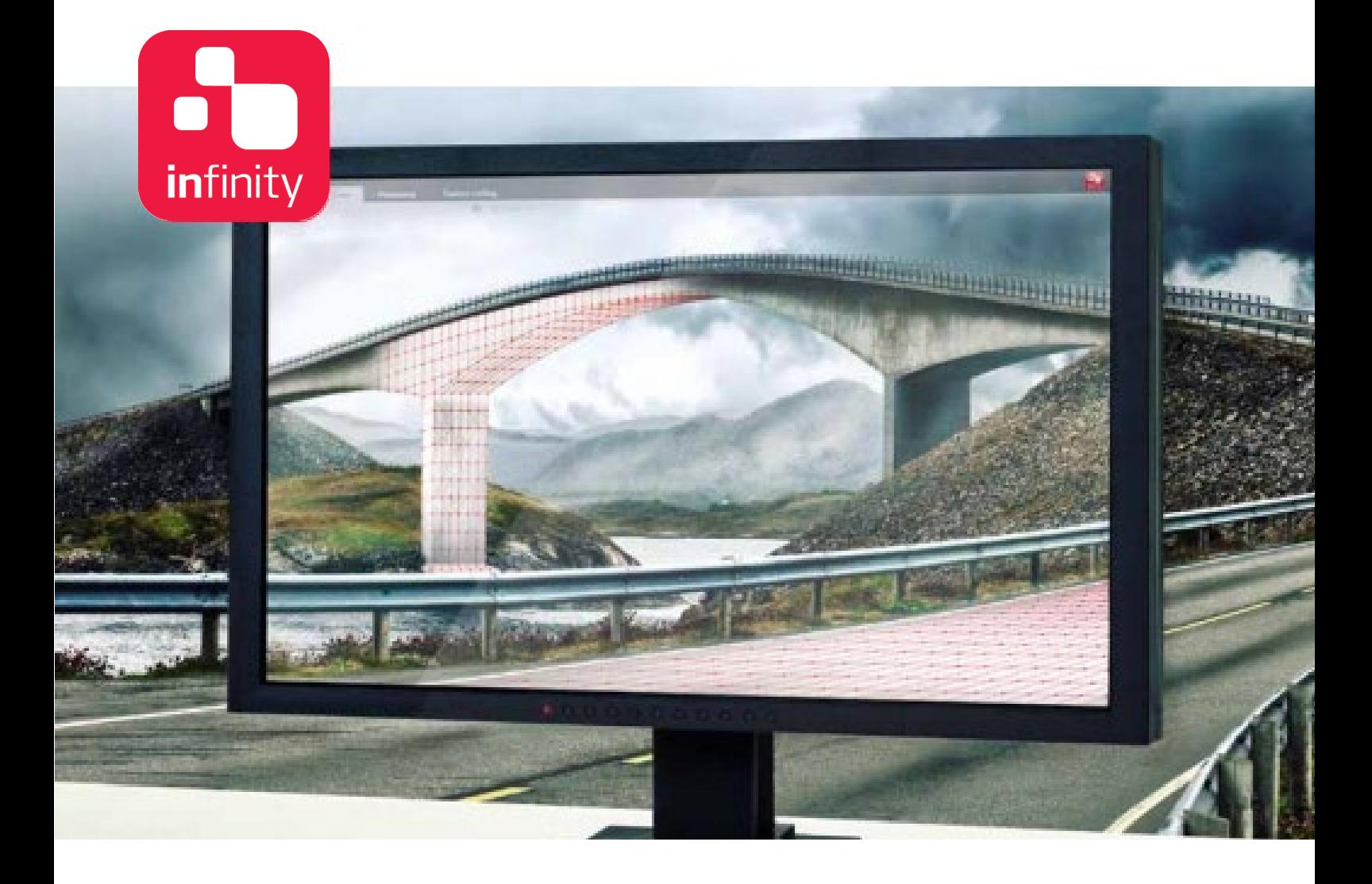

**Leica Geosystems AG** Heinrich-Wild-Strasse CH-9435 Heerbrugg Switzerland **www.leica-geosystems.com**

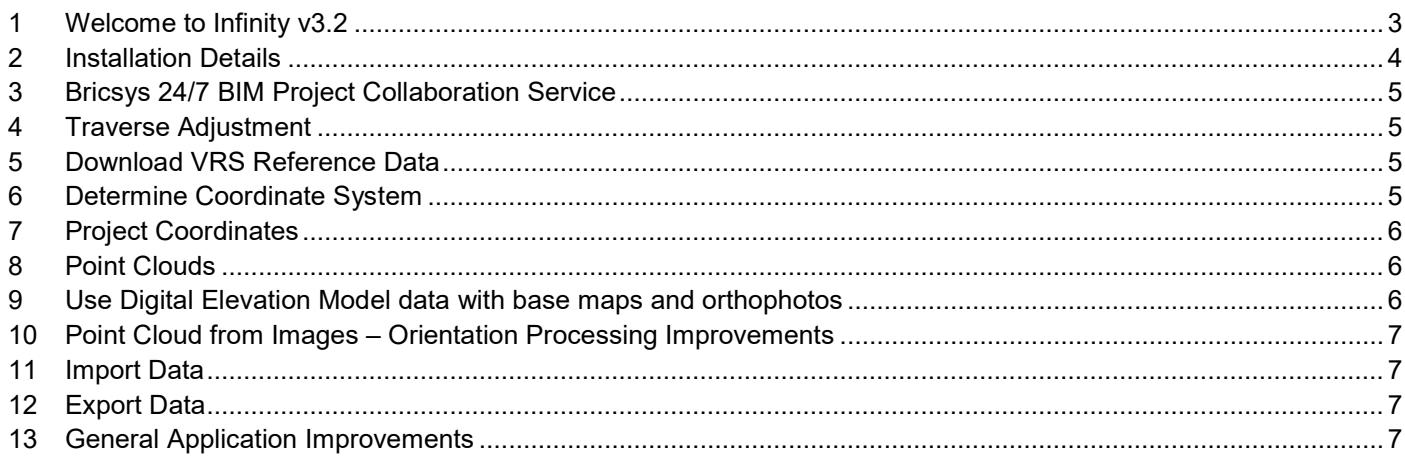

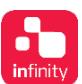

## <span id="page-2-0"></span>**1 WELCOME TO INFINITY V3.2**

We are very pleased to announce Infinity v3.2! Each Infinity release contains many enhancements and improvements throughout the application. Please read the following chapters carefully to learn more about what is new.

*OVERVIEW:*

*WHAT'S NEW*

- Connect to Bricsys 24/7 BIM Project Collaboration service
- Traverse adjustment by Least Squares method
- Create and download VRS reference data from HxGN SmartNet
- Determine Transformation includes Quick Ground method from Captivate
- Compute project coordinates using Quick Ground method for base point
- Reduce size of point clouds with sampling options
- Added point cloud clipping plane options
- Use digital elevation model data for base maps and orthophotos
- Time to process image orientation improvements
- And many more improvements listed in following chapters

## <span id="page-3-0"></span>**2 INSTALLATION DETAILS**

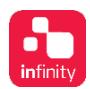

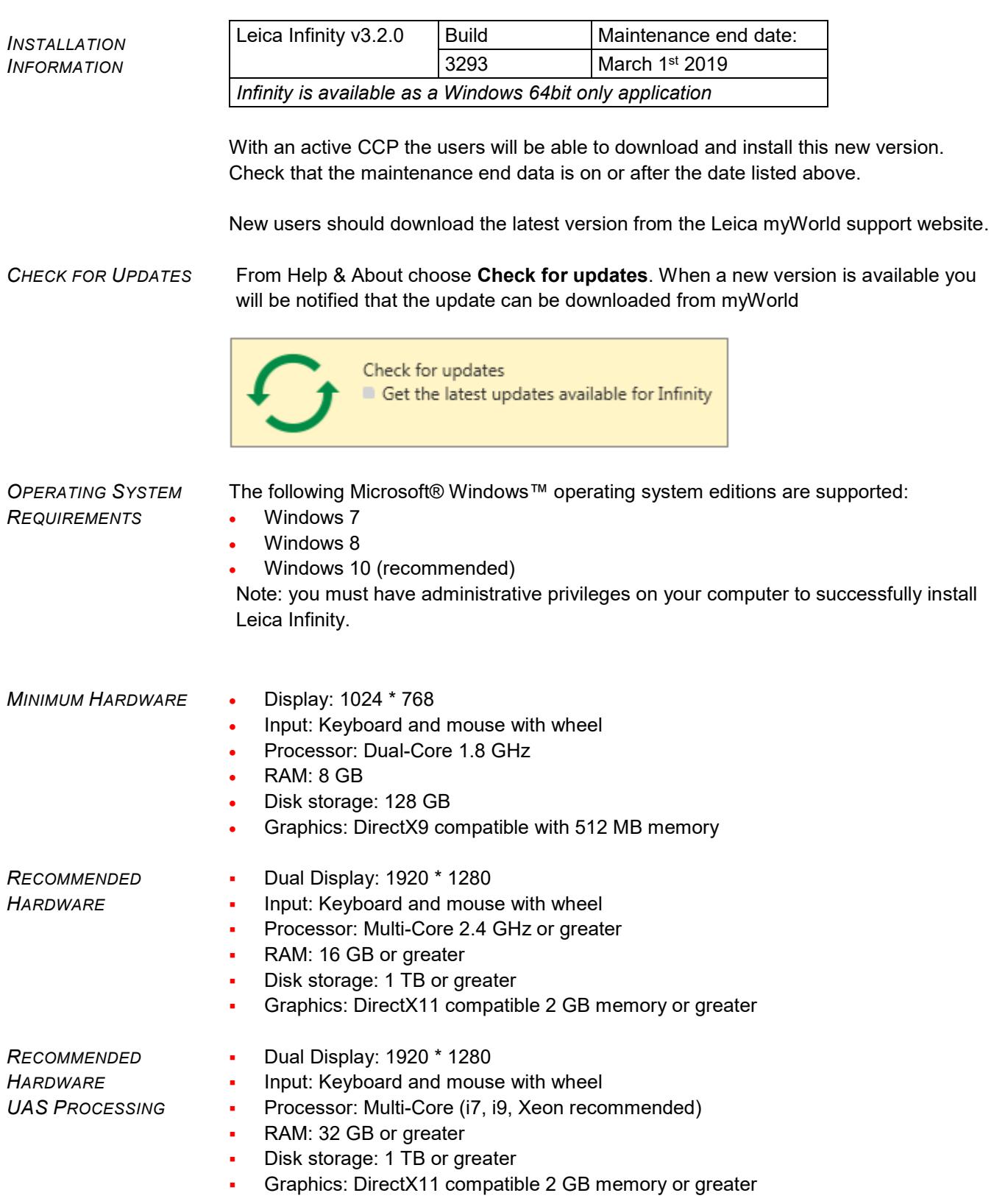

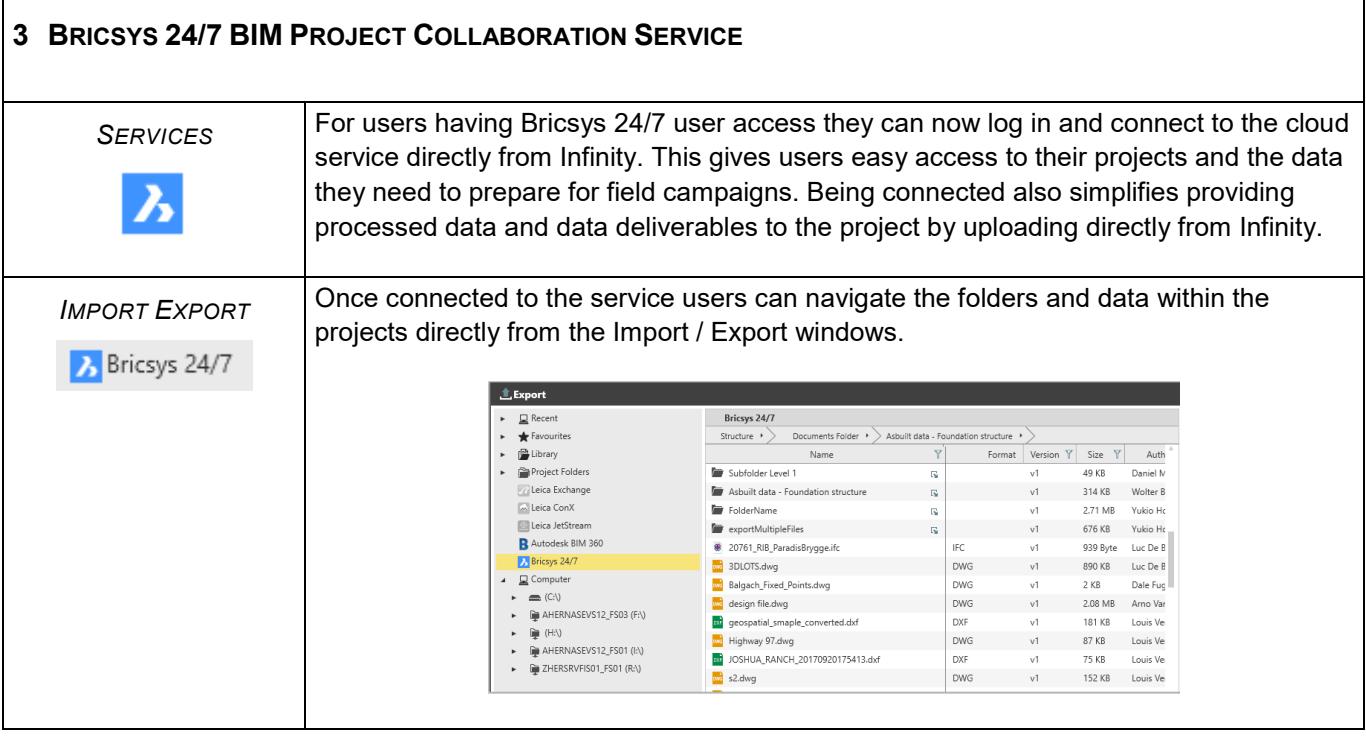

<span id="page-4-0"></span> $\mathsf{r}$ 

<span id="page-4-1"></span>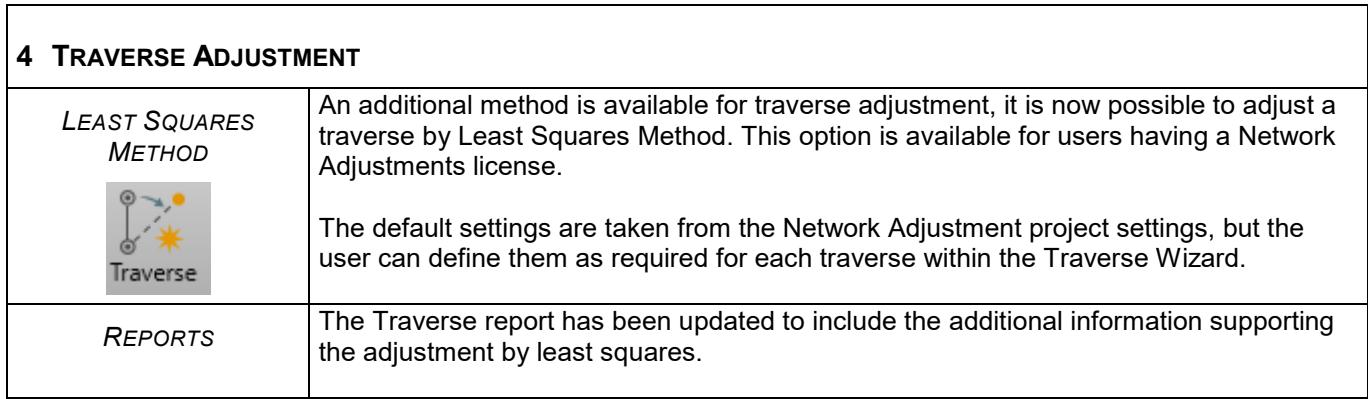

<span id="page-4-2"></span>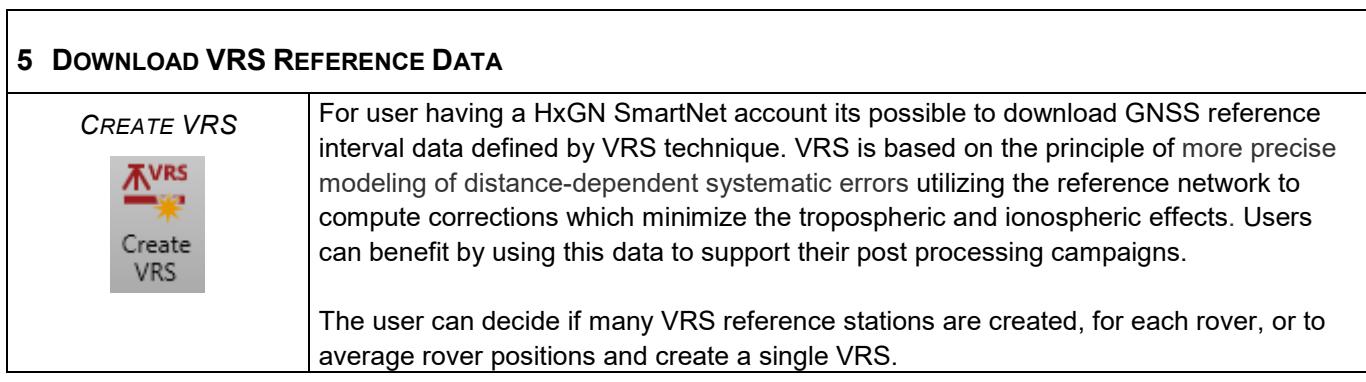

<span id="page-4-3"></span>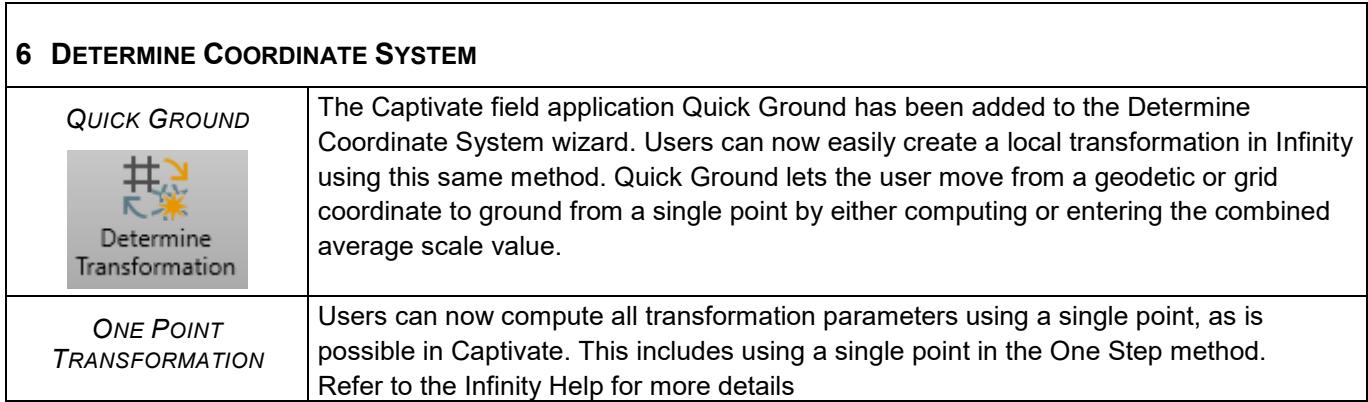

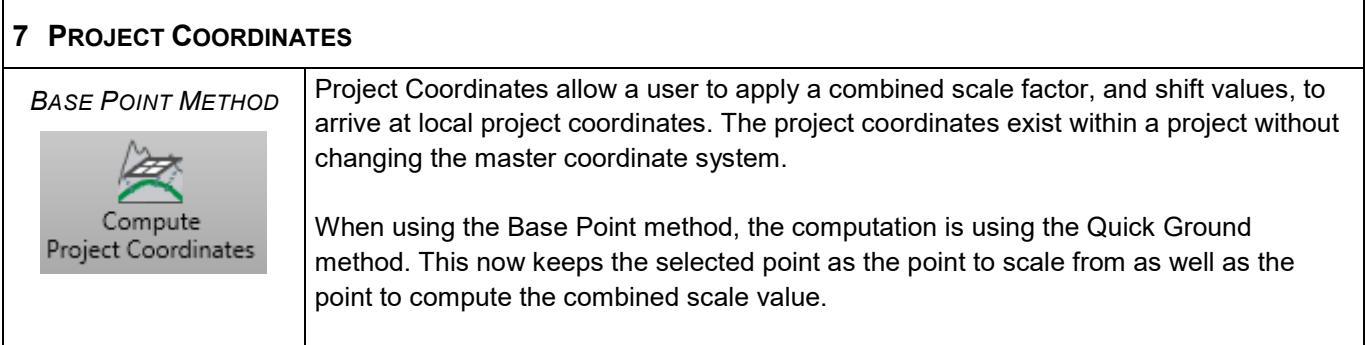

<span id="page-5-0"></span>Г

<span id="page-5-1"></span>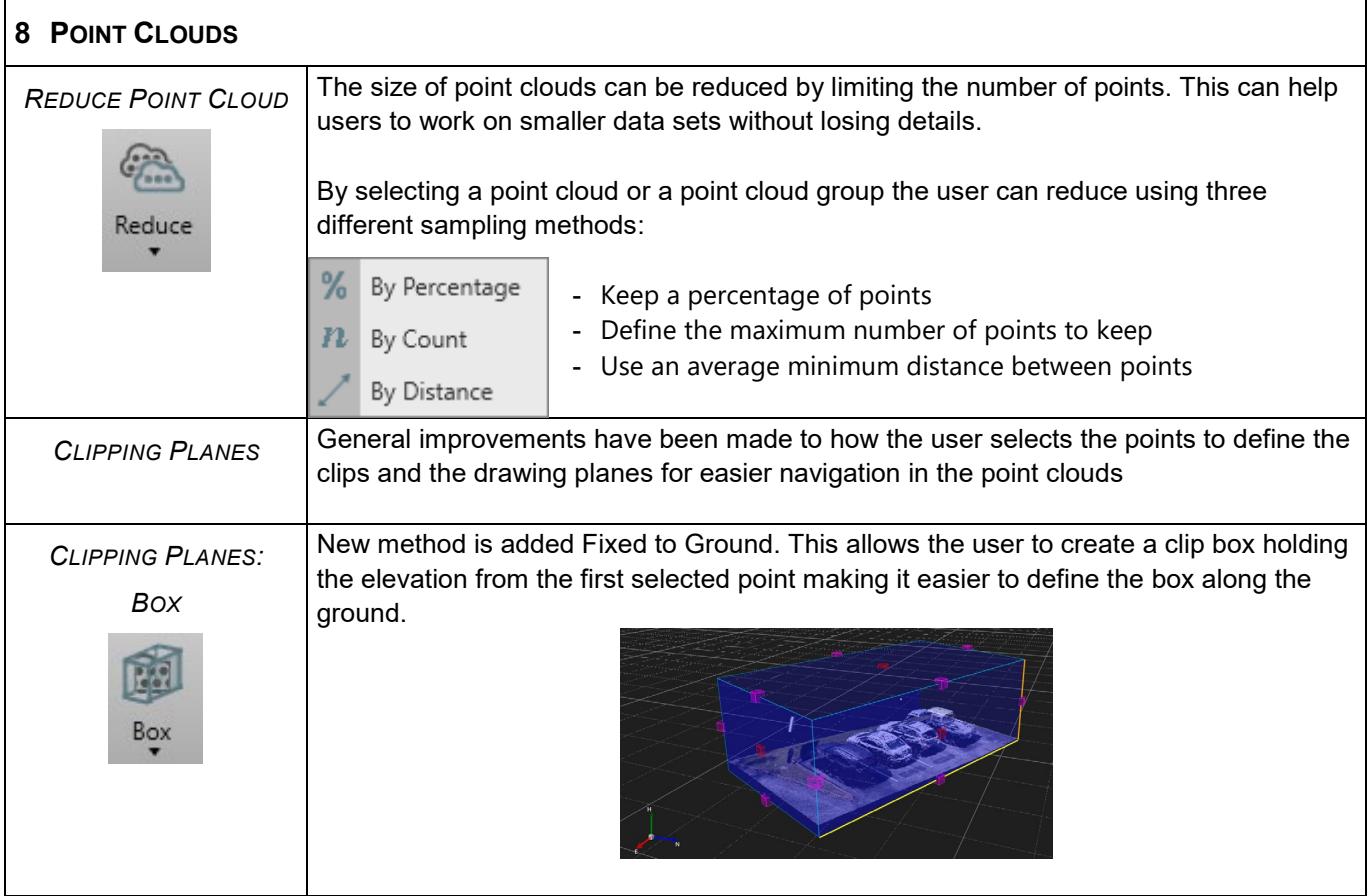

<span id="page-5-2"></span>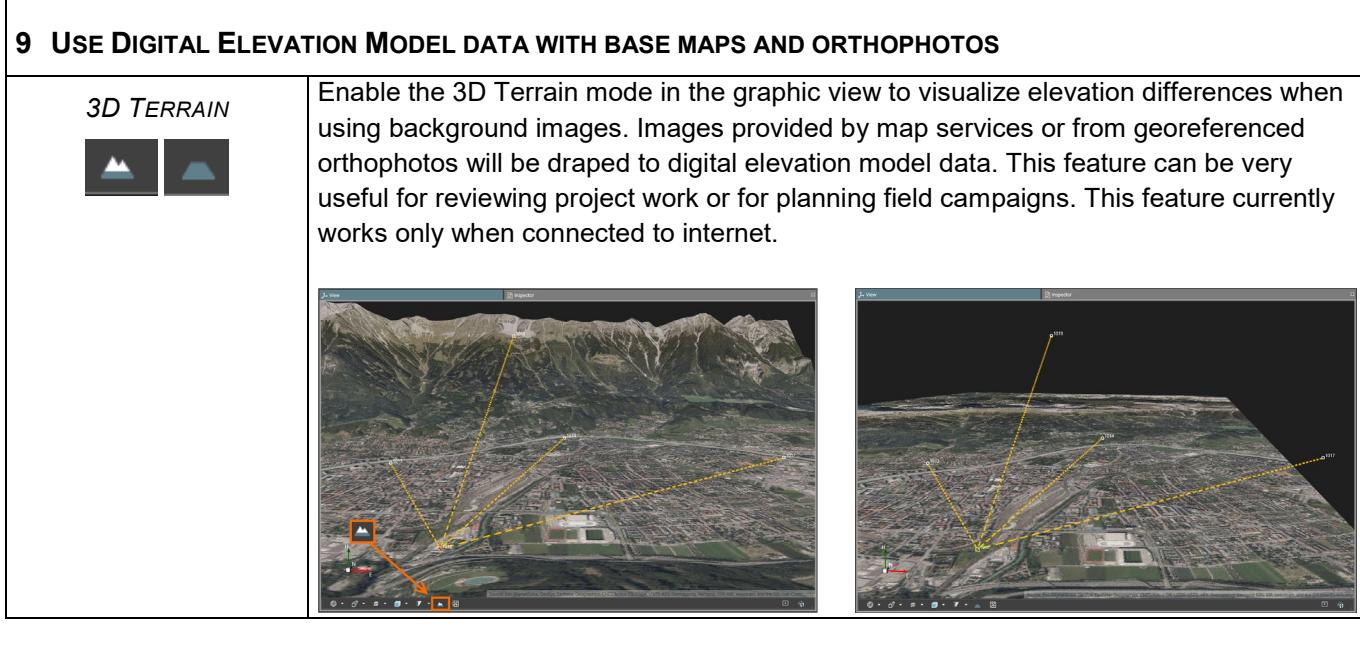

## <span id="page-6-0"></span>**10 POINT CLOUDS FROM IMAGES – ORIENTATION PROCESSING IMPROVEMENTS**

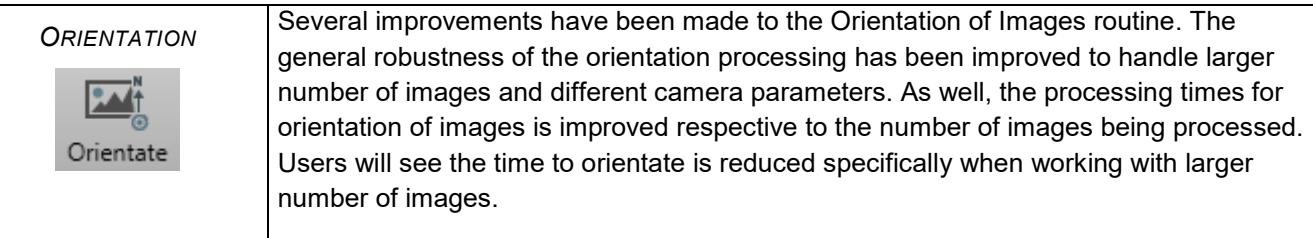

<span id="page-6-1"></span>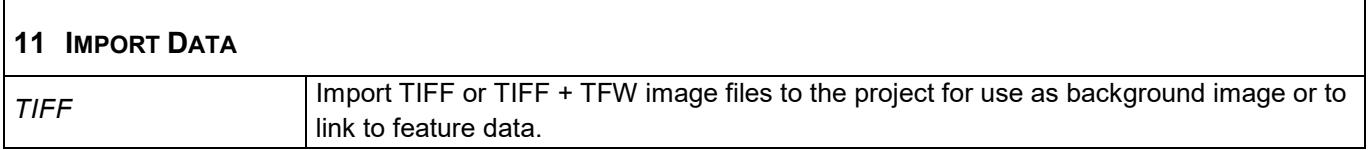

<span id="page-6-2"></span>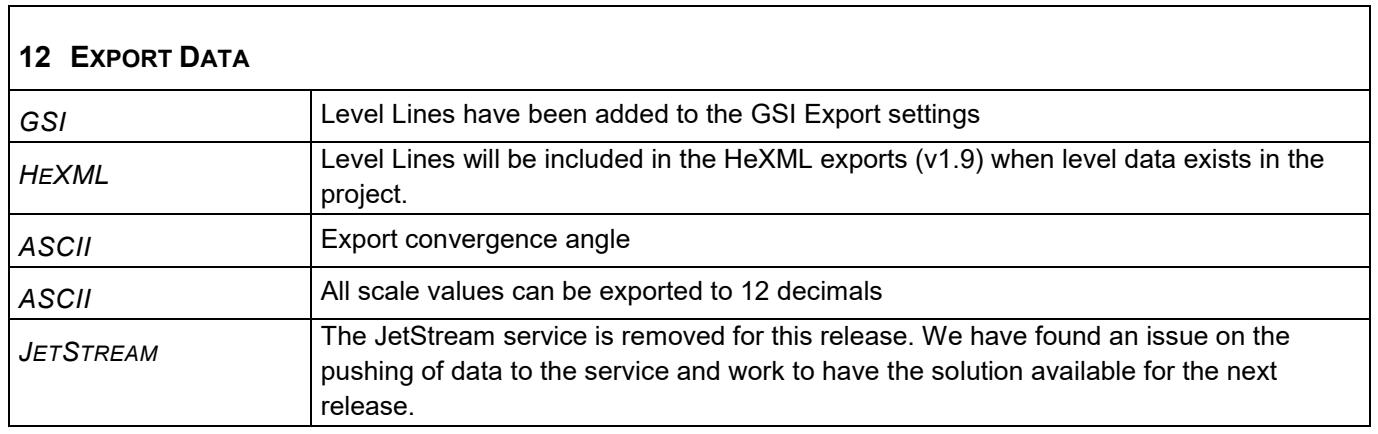

٦

<span id="page-6-3"></span>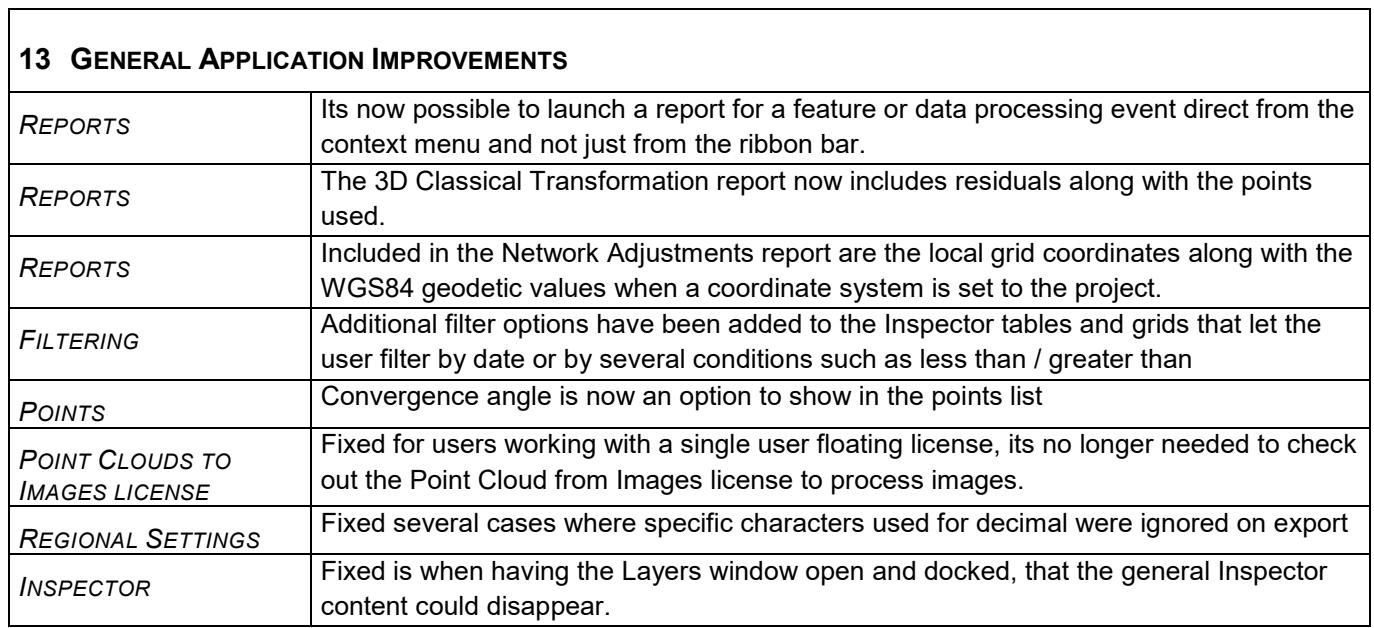